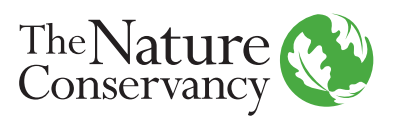

## **WORKSHEET 6.** MONITORING DATA FOR GDEs

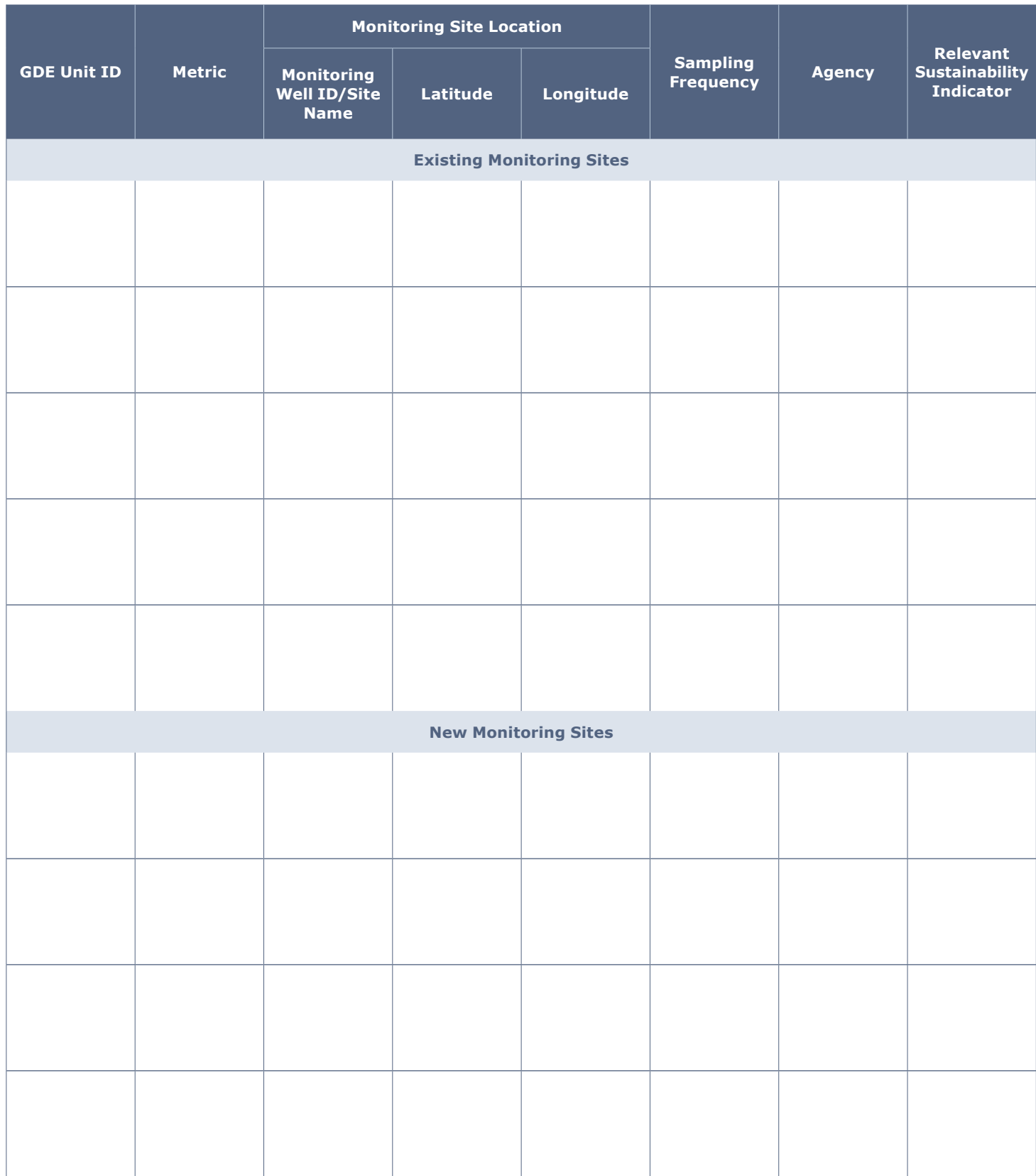